## **KAYIT HAKKI KAZANAN ÖĞRENCİLERİN KAYITLARI**

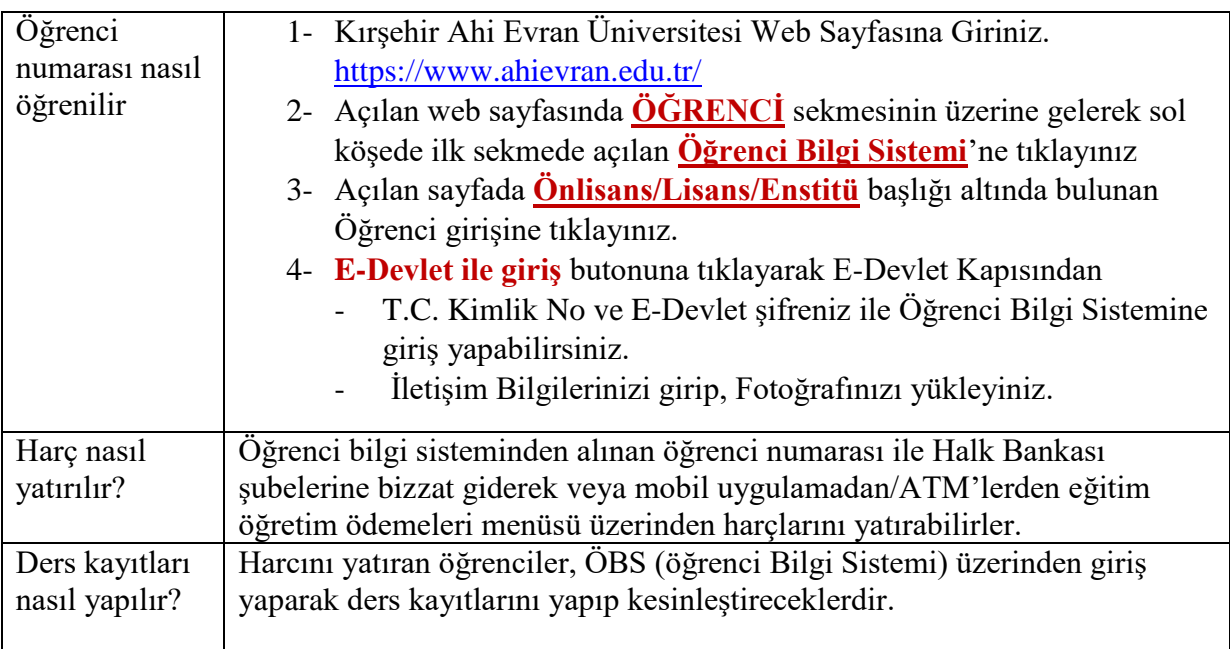